# Introducing AIR's Model Builder

**Gayatri Natarajan Luis Sousa, Ph.D.**

©2019 AIR Worldwide CONFIDENTIAL—FOR WEBINAR ATTENDEES ONLY 1

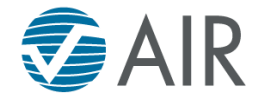

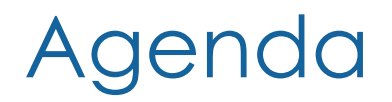

An Introduction to Model Builder™

Case Study for Model Builder

Demo of the Product

$$
f_{\rm{max}}
$$

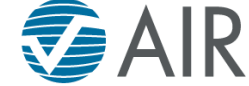

# An Introduction to Model Builder

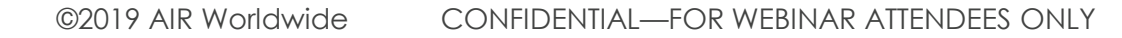

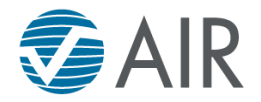

### Today, *Everyone* Wants Their Own View of Risk

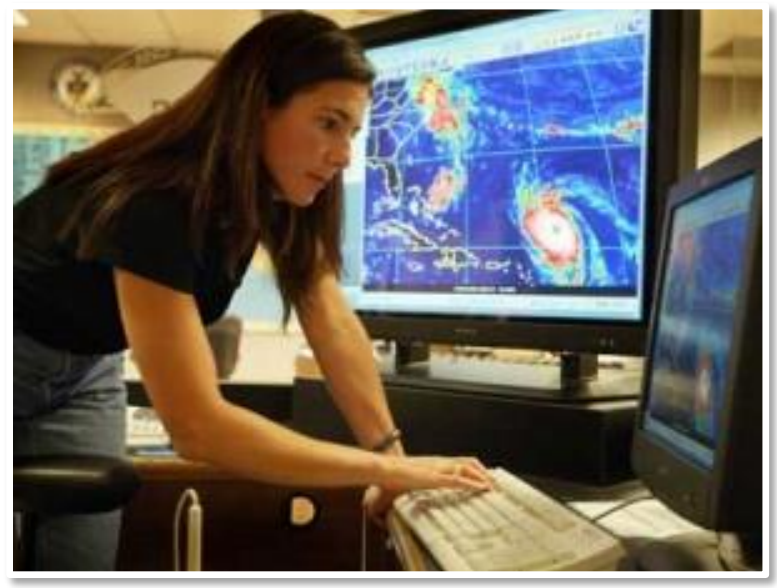

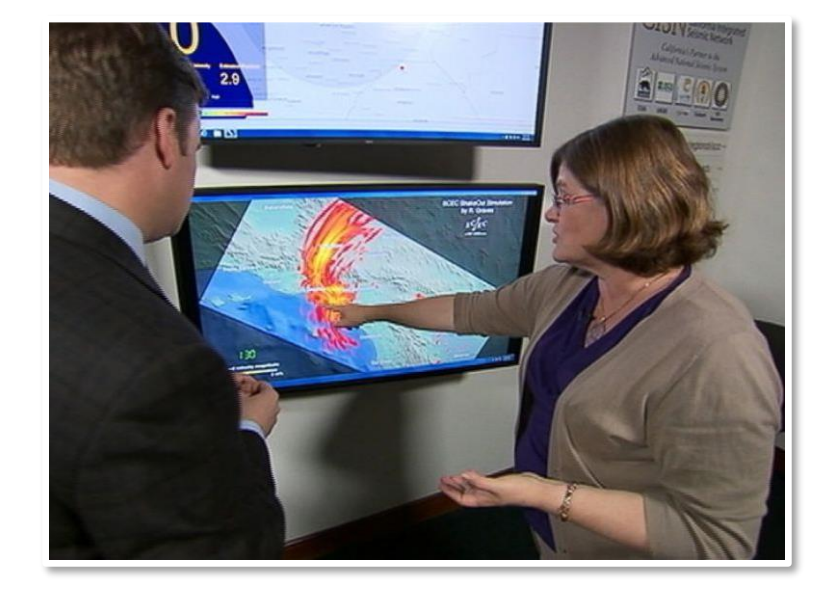

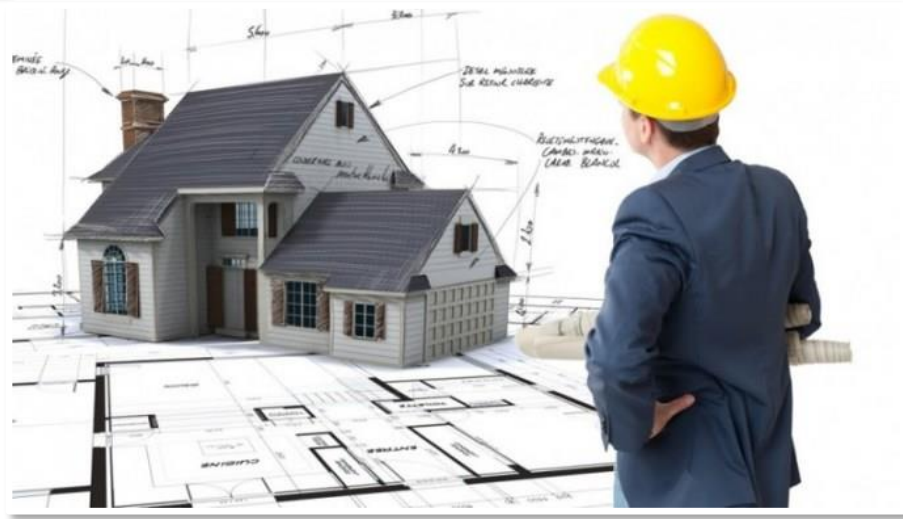

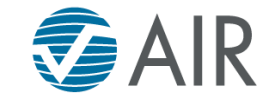

#### Non-Modeled Regions and Perils Experience Their Share of Catastrophes

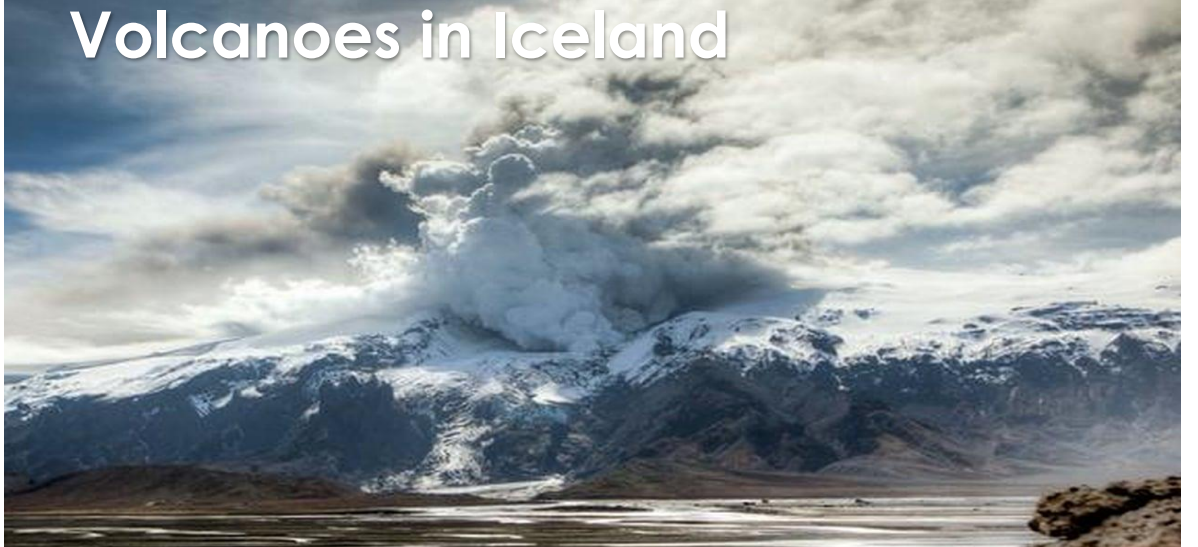

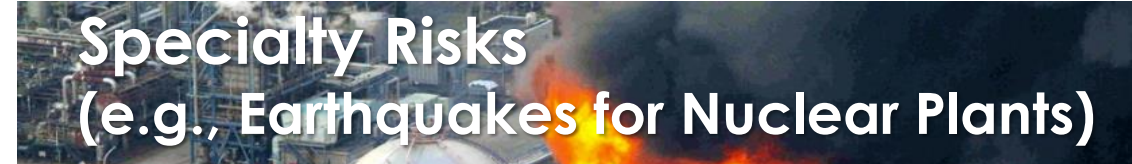

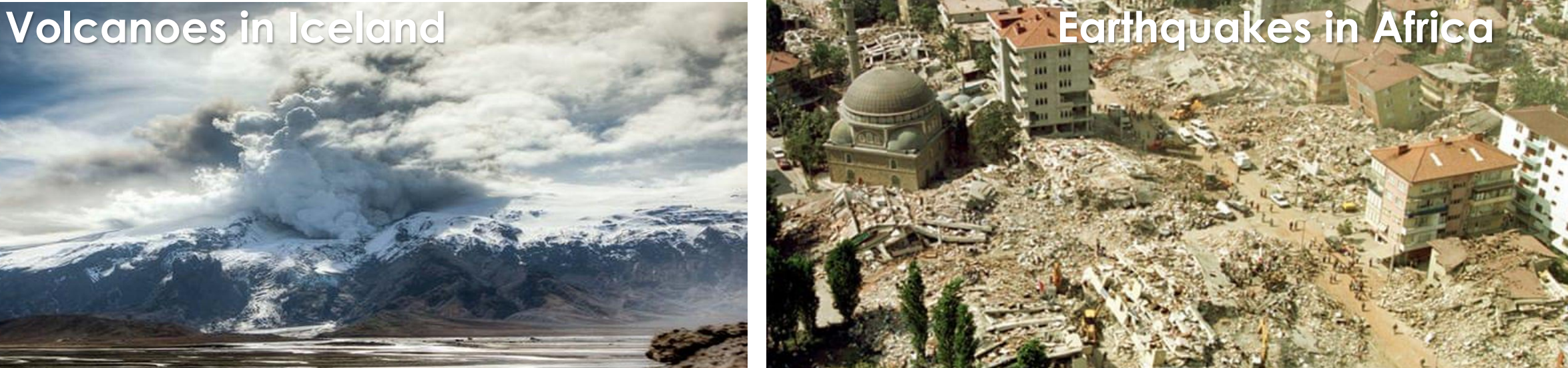

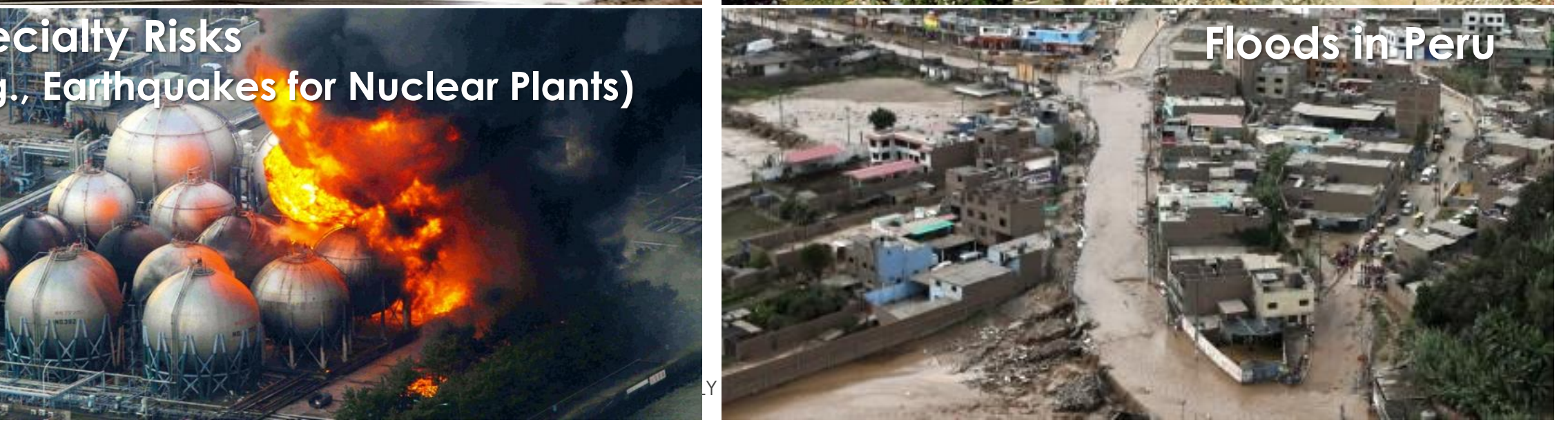

#### AIR Can Connect Model Developers and Consumers

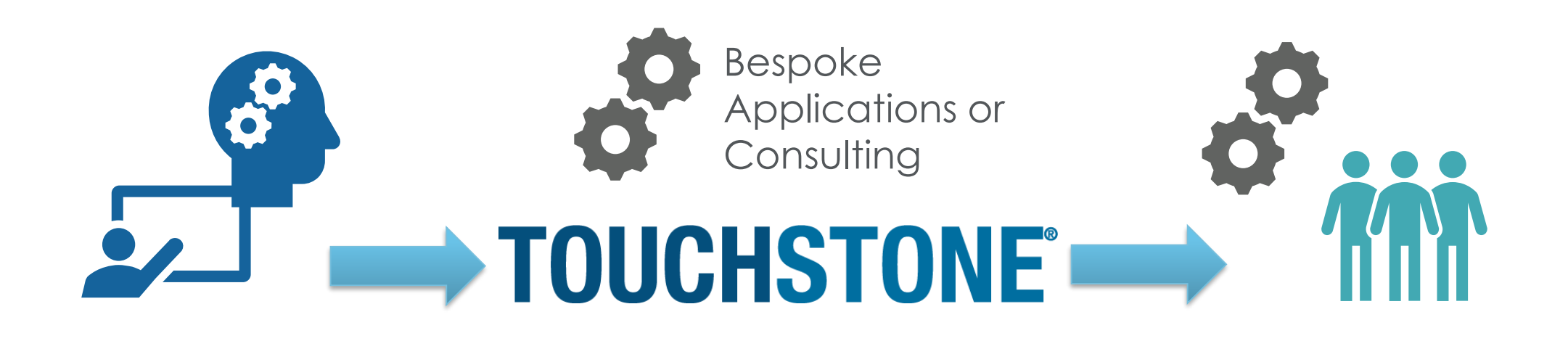

Model Developers | Model Consumers

©2019 AIR Worldwide CONFIDENTIAL—FOR WEBINAR ATTENDEES ONLY 6

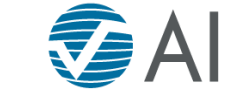

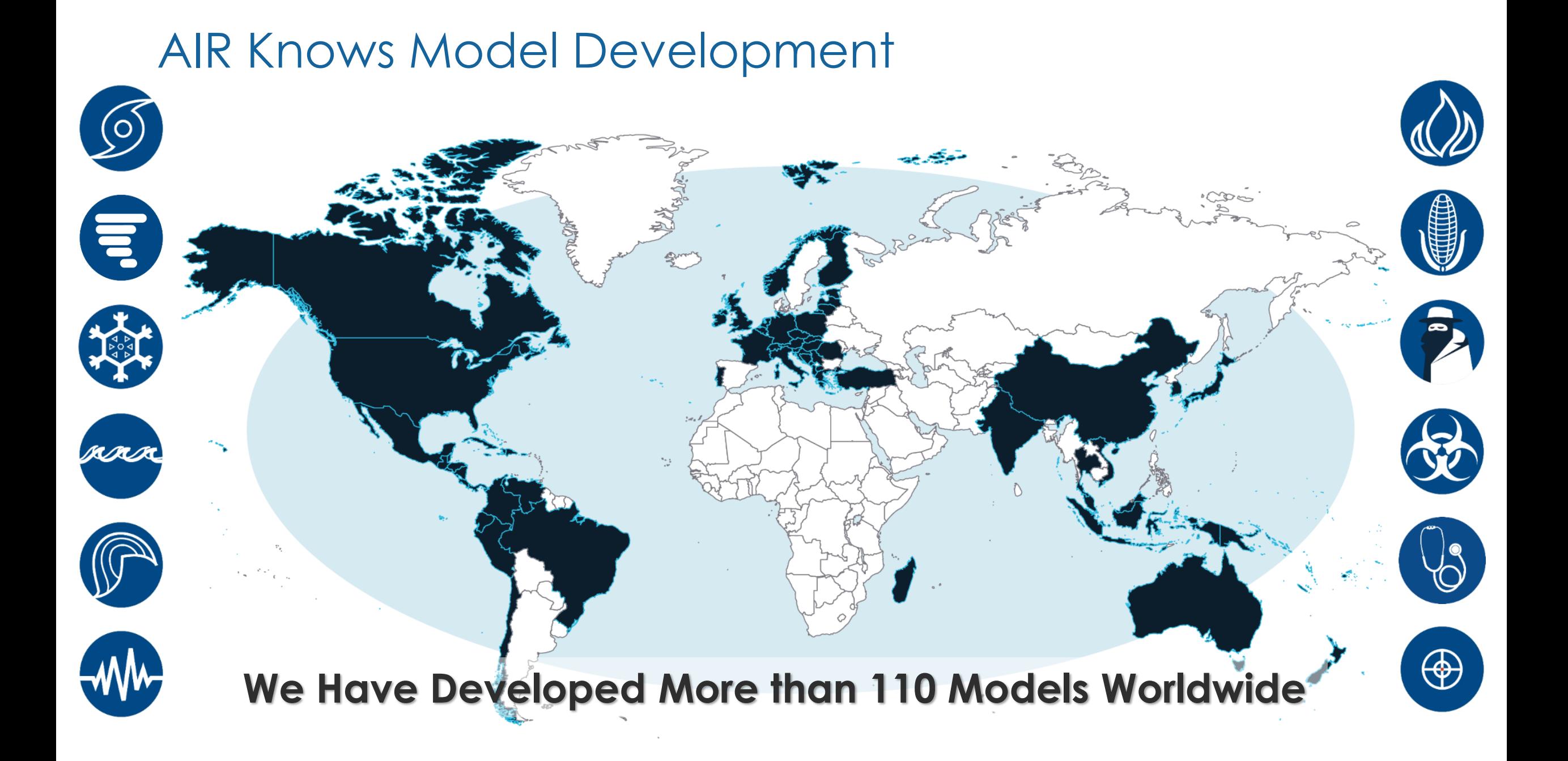

## … And Our Platform Makes It Easy to Add More Models

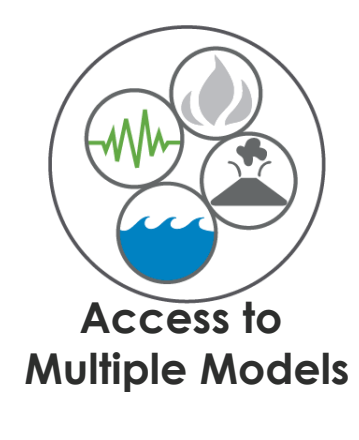

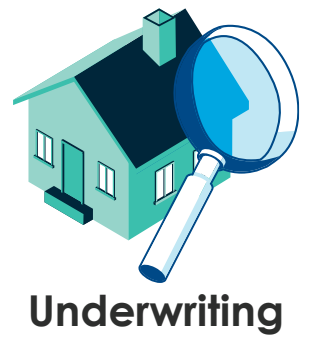

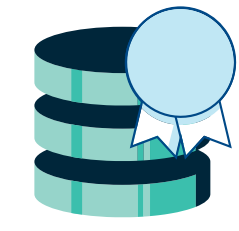

**Data Quality Analytics**

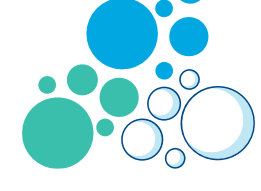

**Loss Grouping**

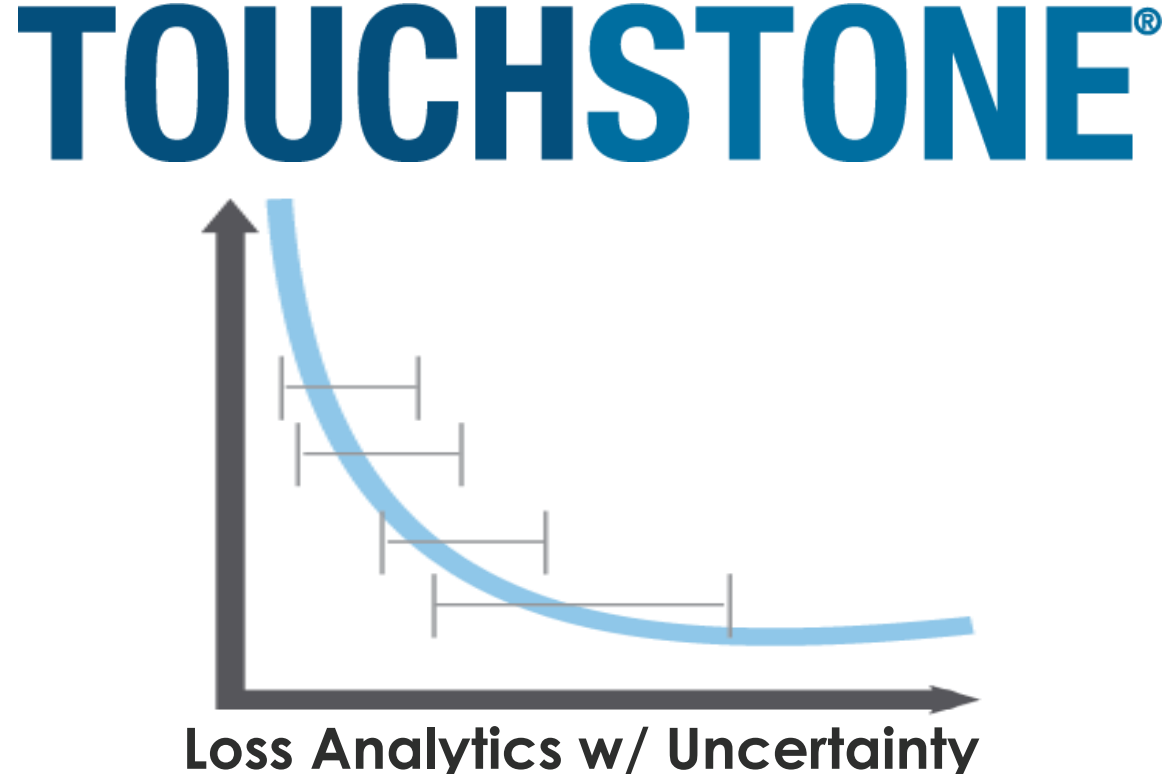

**Loss Analytics w/ Uncertainty**

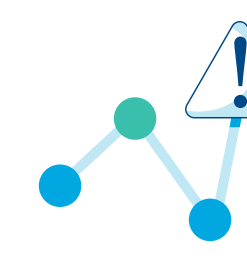

**Hazard Analytics**

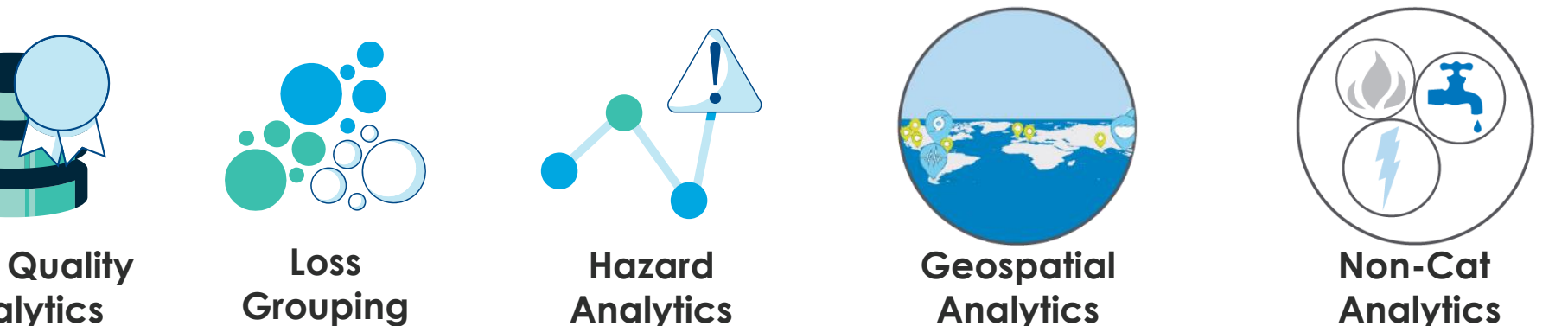

**Non-Cat Analytics**

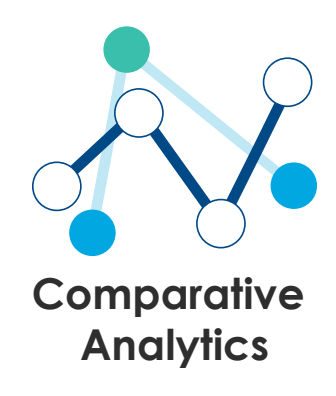

re

**Touchstone Re™**

| <b>Service Service</b> |  |
|------------------------|--|
|                        |  |
|                        |  |

**Analyze Re**

#### Model Builder Helps You Put Together Your Own Models

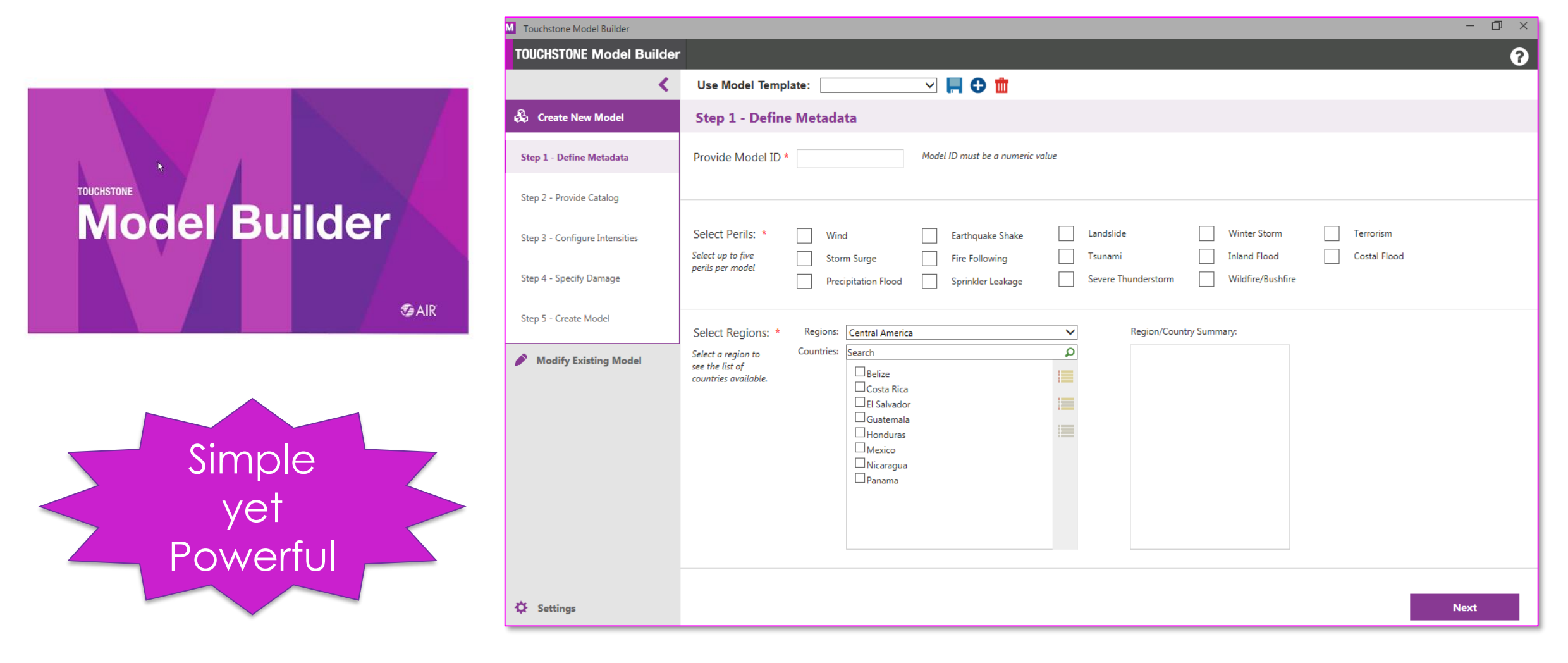

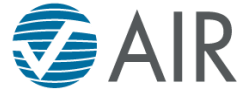

#### Model Builder Supports Multiple Workflows

**Producers Consumers**

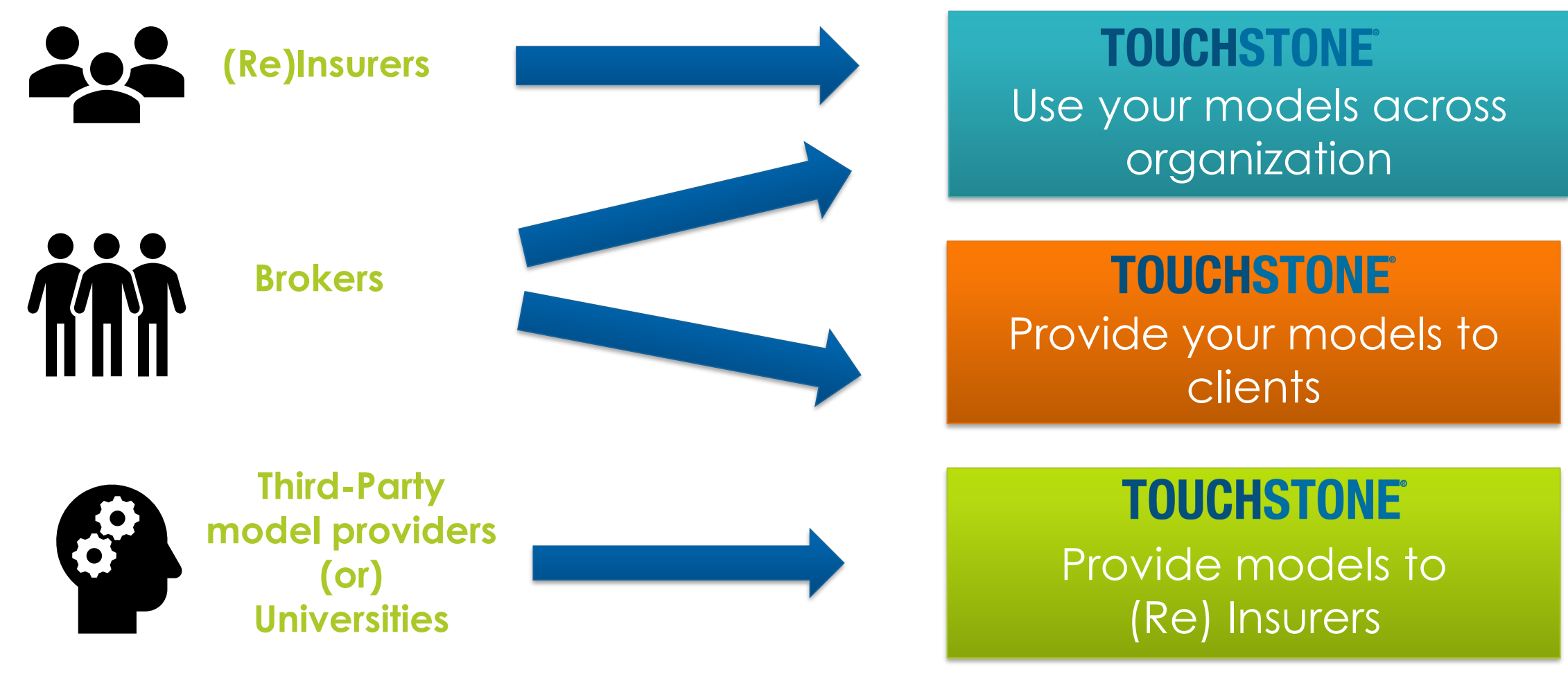

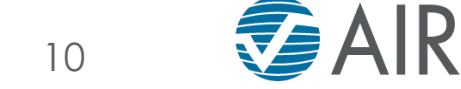

## Build on AIR's Modeling Architecture

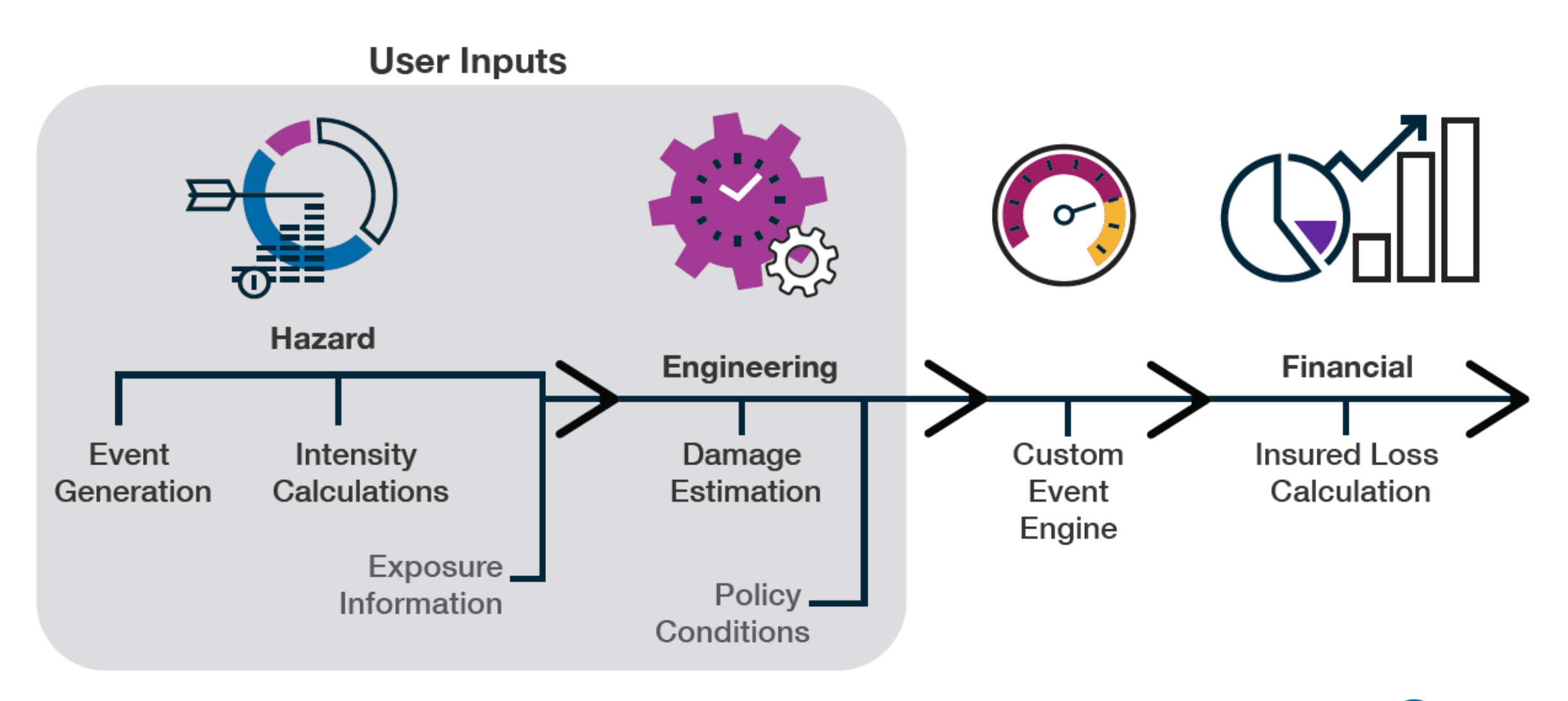

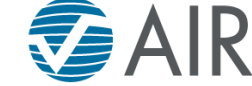

### Build on AIR's Modeling Architecture

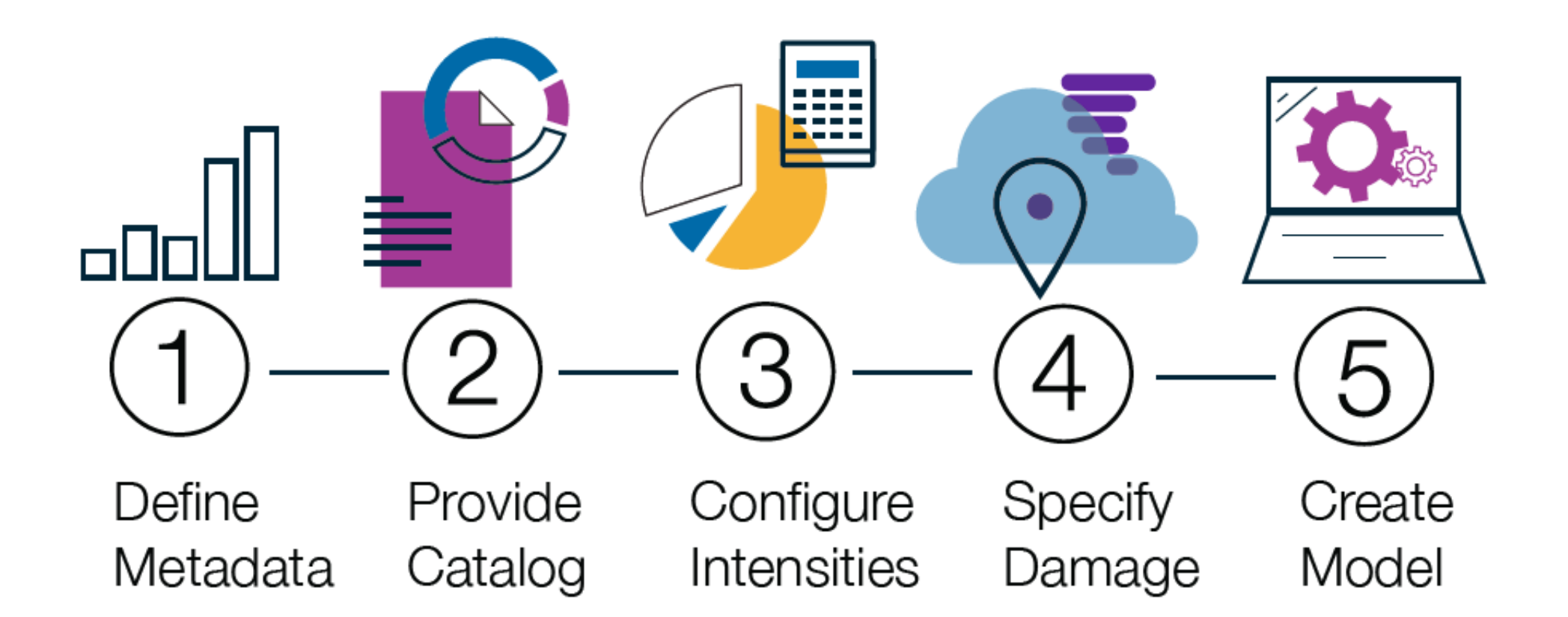

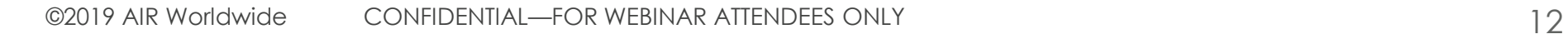

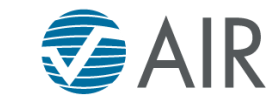

# Case Study for Model Builder

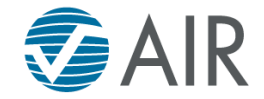

# Hazard: Defining the Event Catalog

# **Event occurrence**

- Event frequency: how often?
- Event size: how severe?
- Event location: where?

# **Types**

- Stochastic event catalog
- Historical catalog
- Custom events

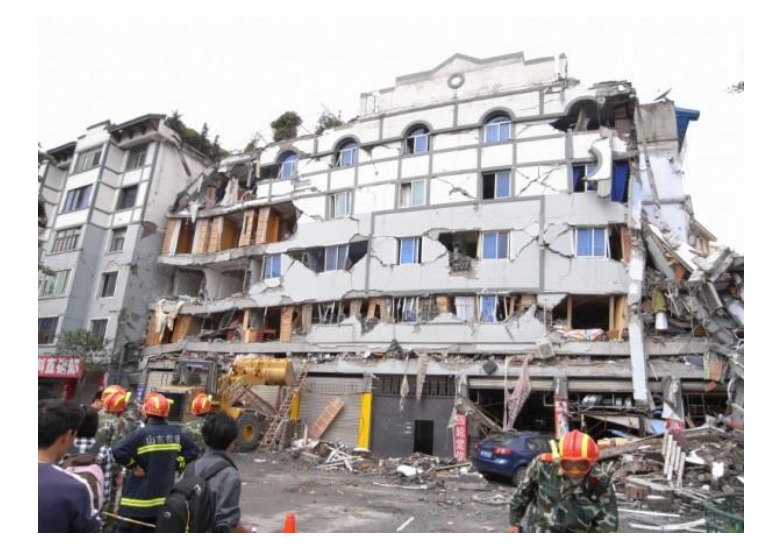

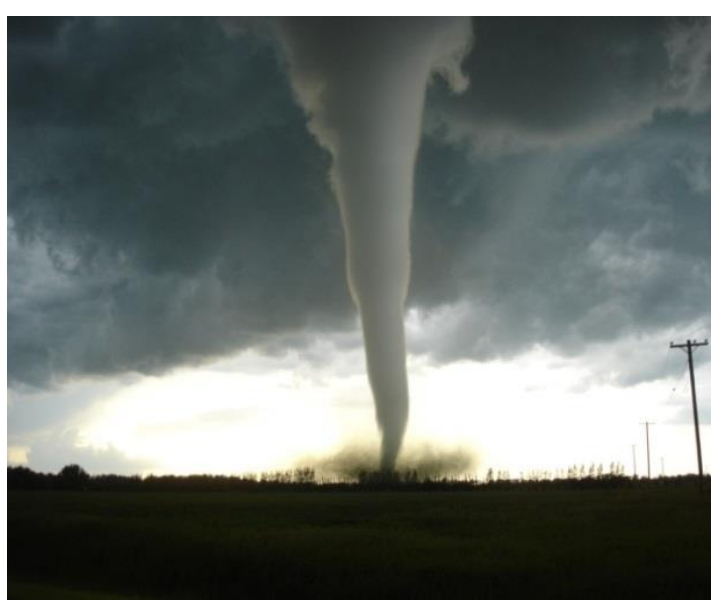

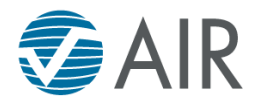

## Create Your Events **Earthquake Events Greater than Magnitude 5.0**

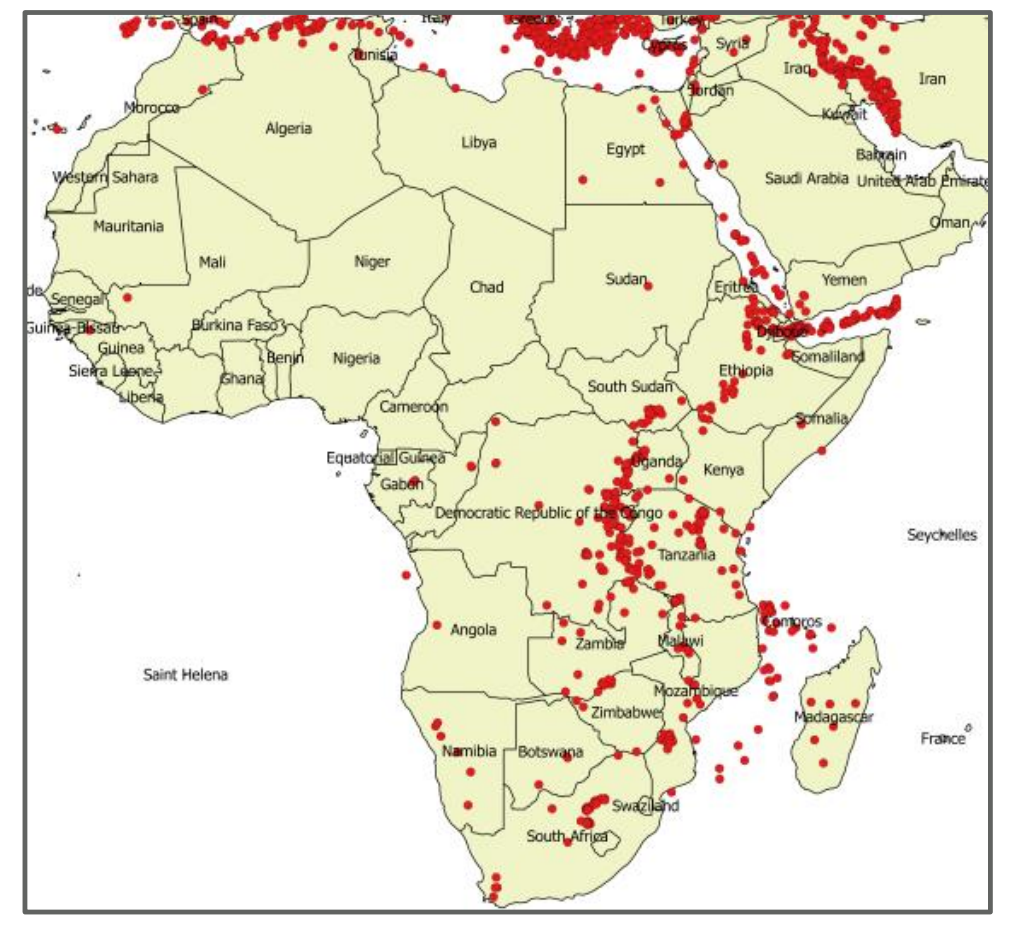

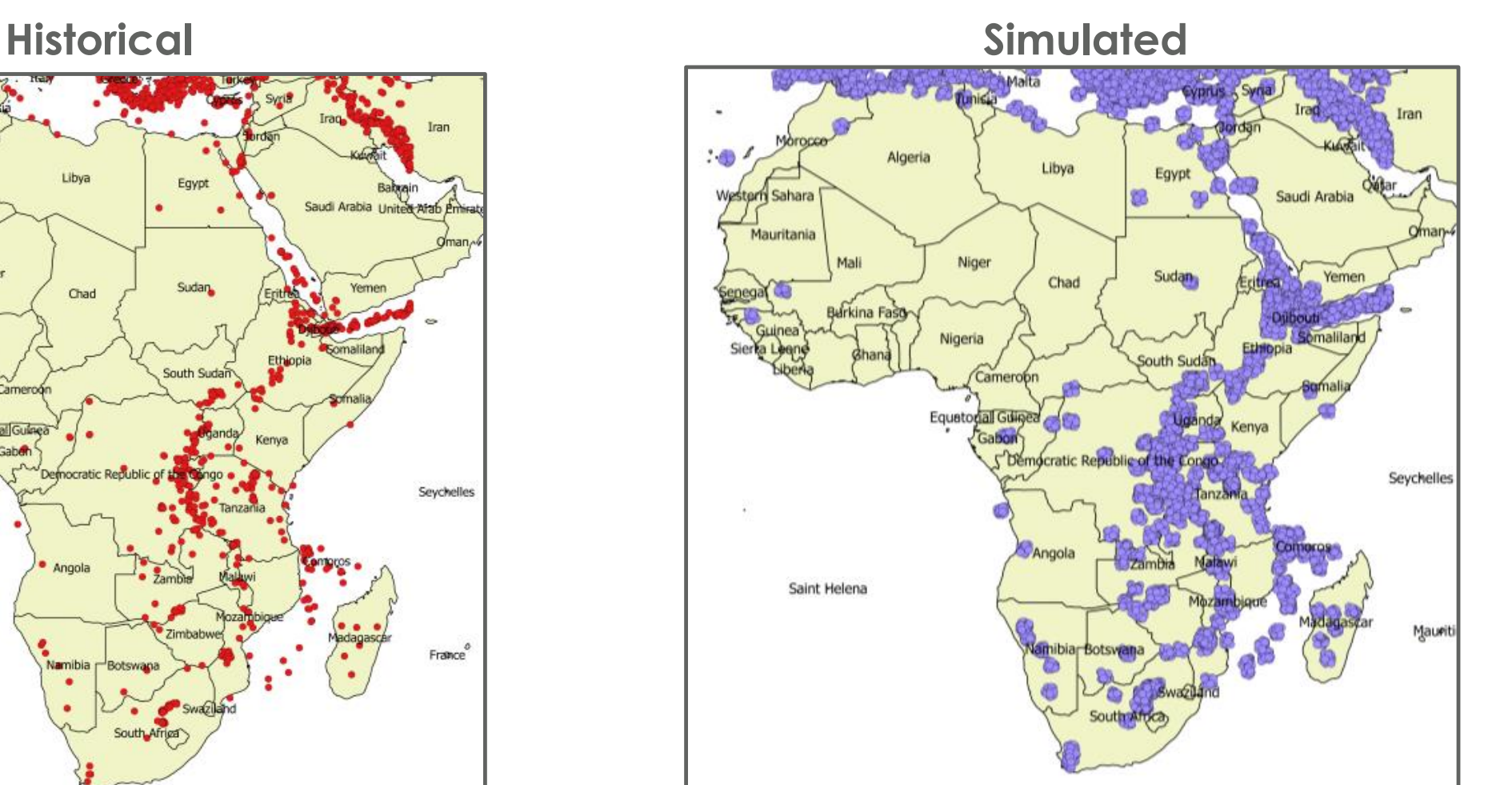

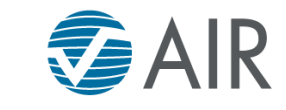

# Model Components: Defining Local Intensity

*Local intensity* is calculated based on "source" parameters and distance from the "source" **Earthquake** 

- Peak ground acceleration (PGA)
- Spectral acceleration (Sa)

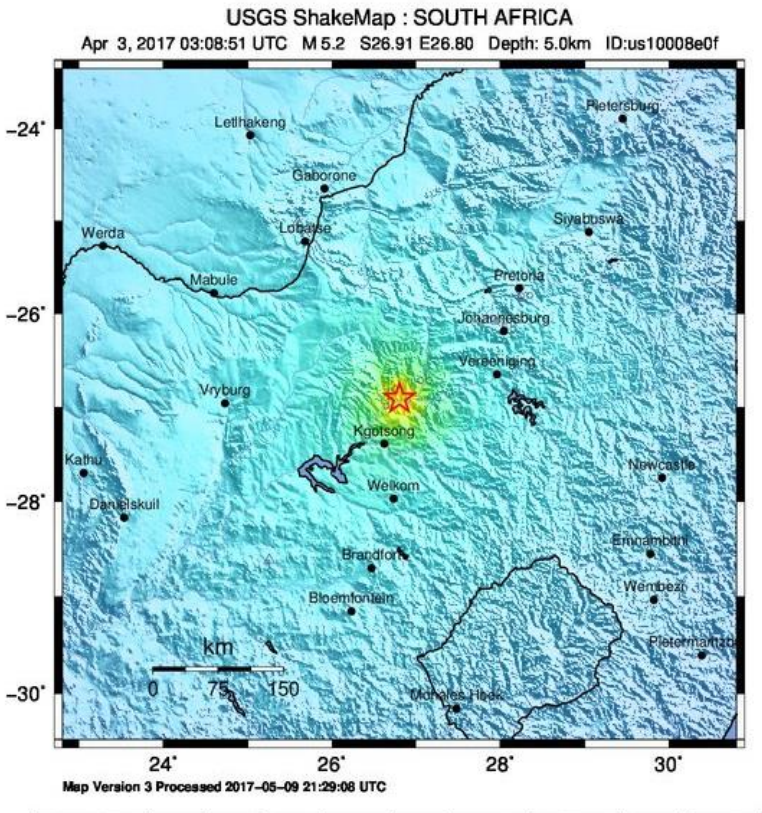

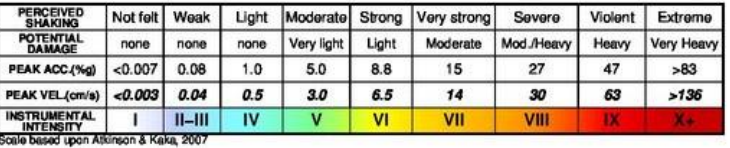

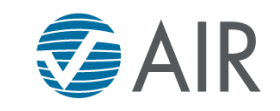

## Defining Event Footprints

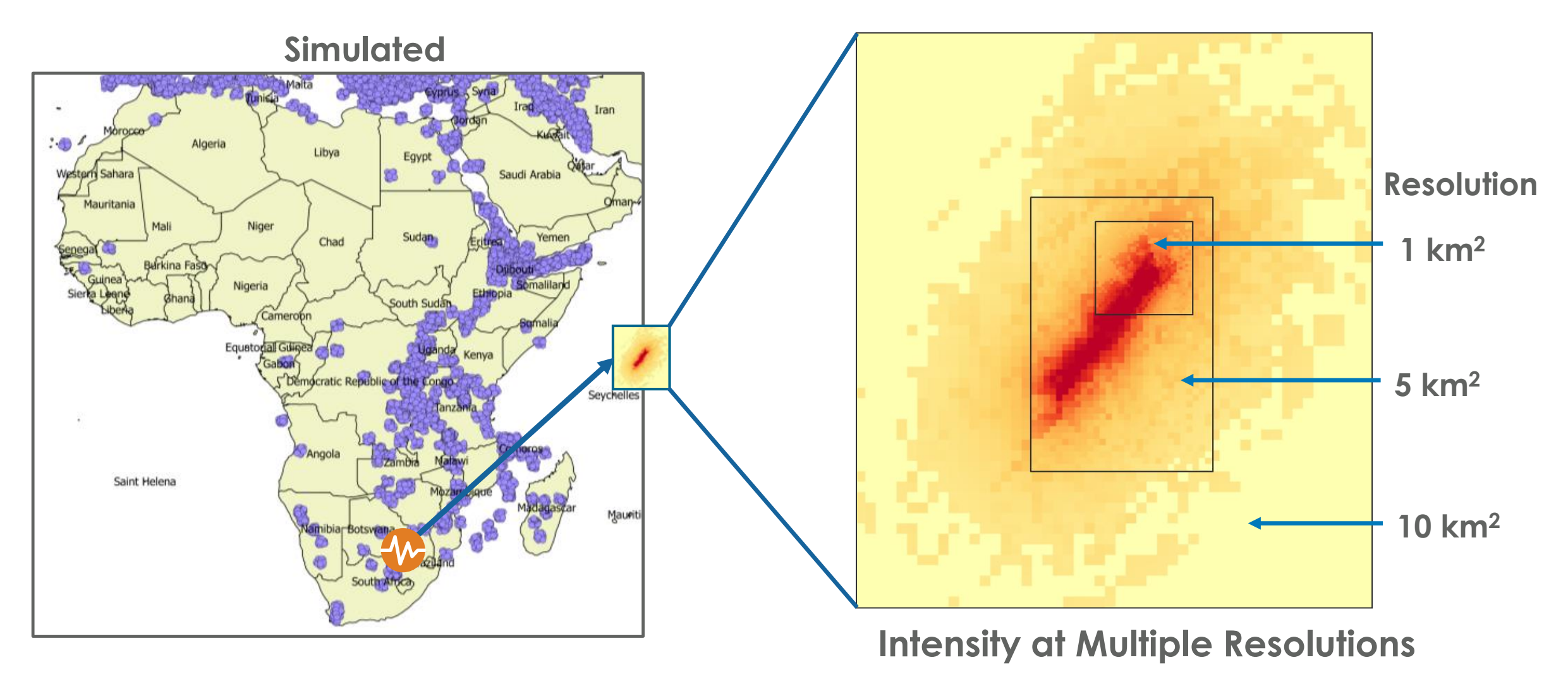

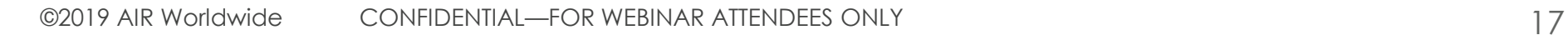

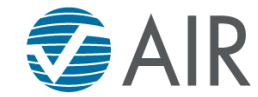

## Sample Earthquake Damage Function

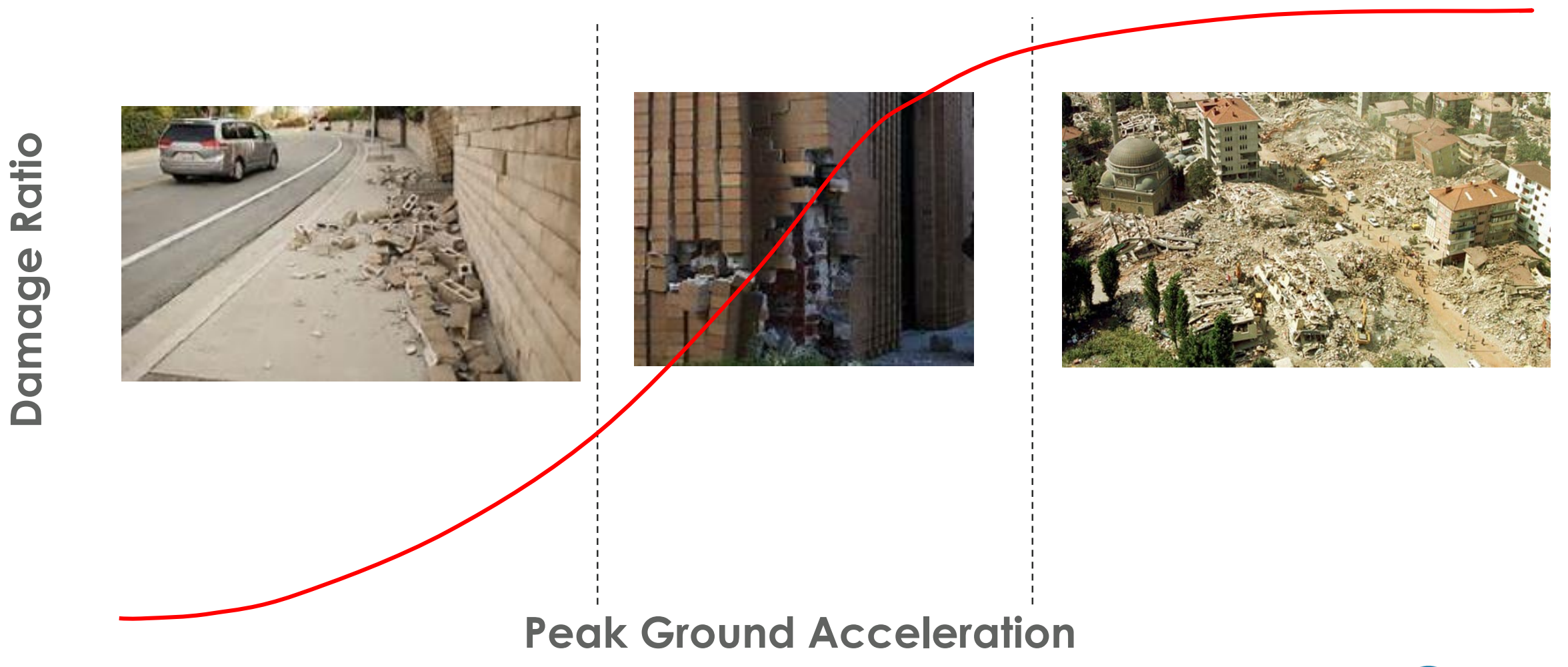

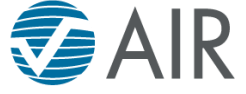

# Constructing the Vulnerability Module

#### Damage Mapping File by Peril

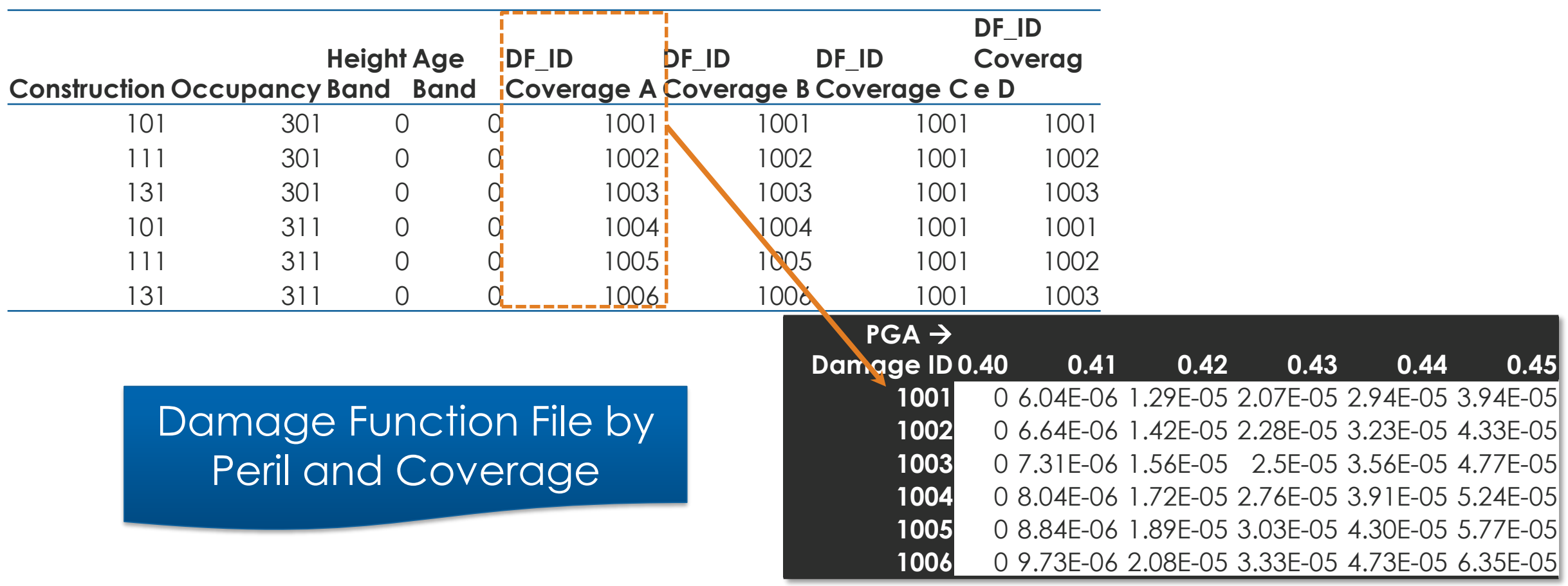

$$
19\phantom{.00}
$$

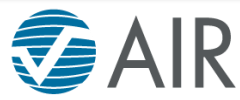

#### Many Features Available to Develop Complex Vulnerability Modules

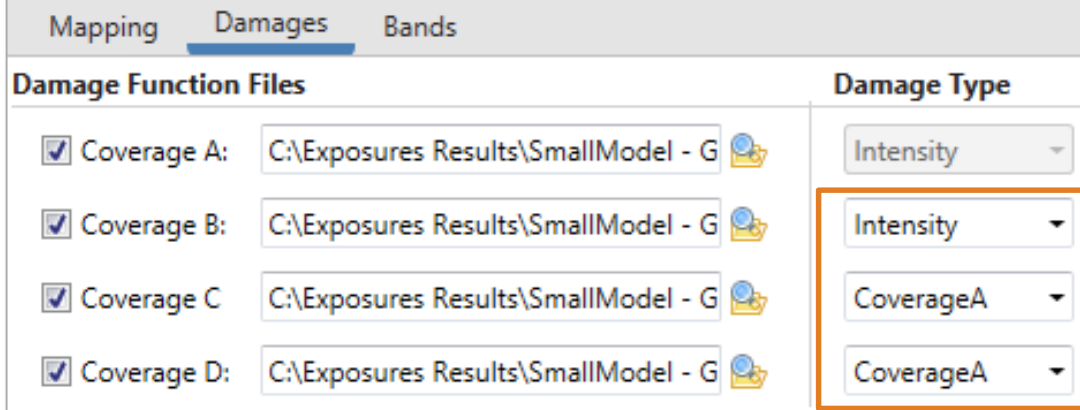

**Damage functions based on damage or intensity** 

> **Ability to define your own age and height bands**

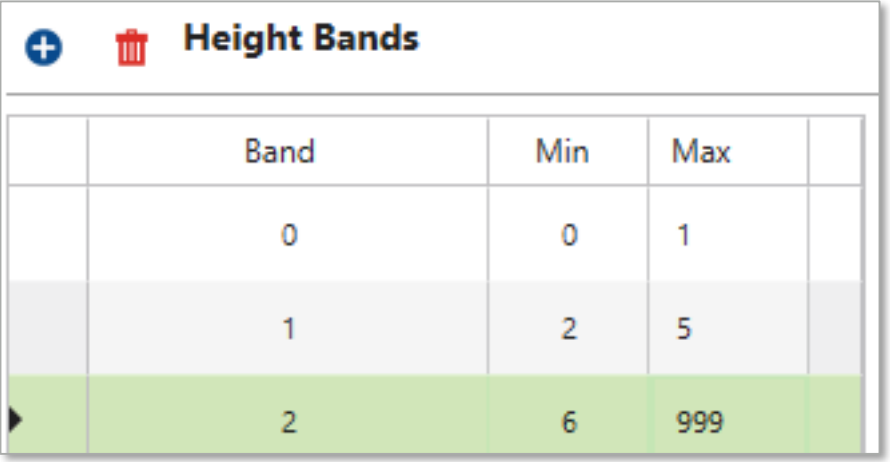

 $**Cauchi**annus Indenalika$ 

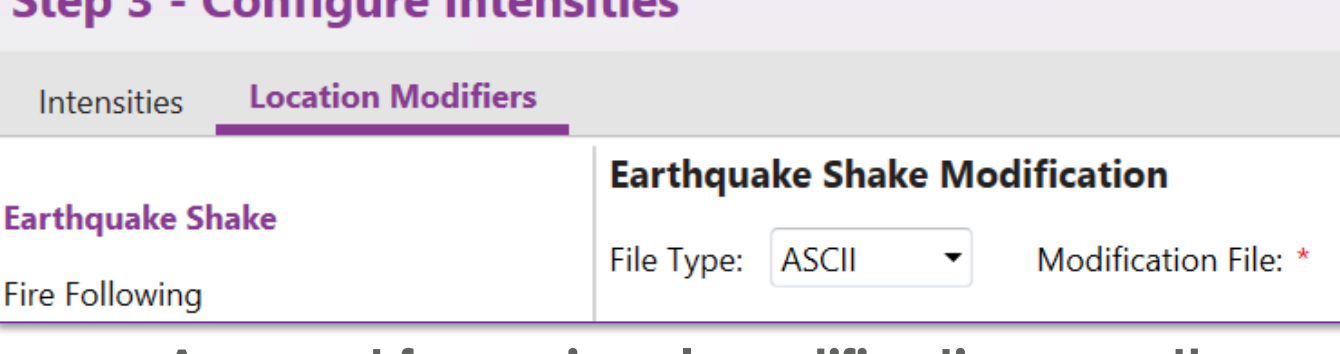

**Account for regional modifications or other damage modifiers** 

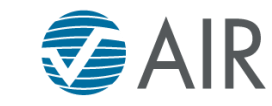

#### Damage Functions Capture the Variability in Damage for a Given Intensity

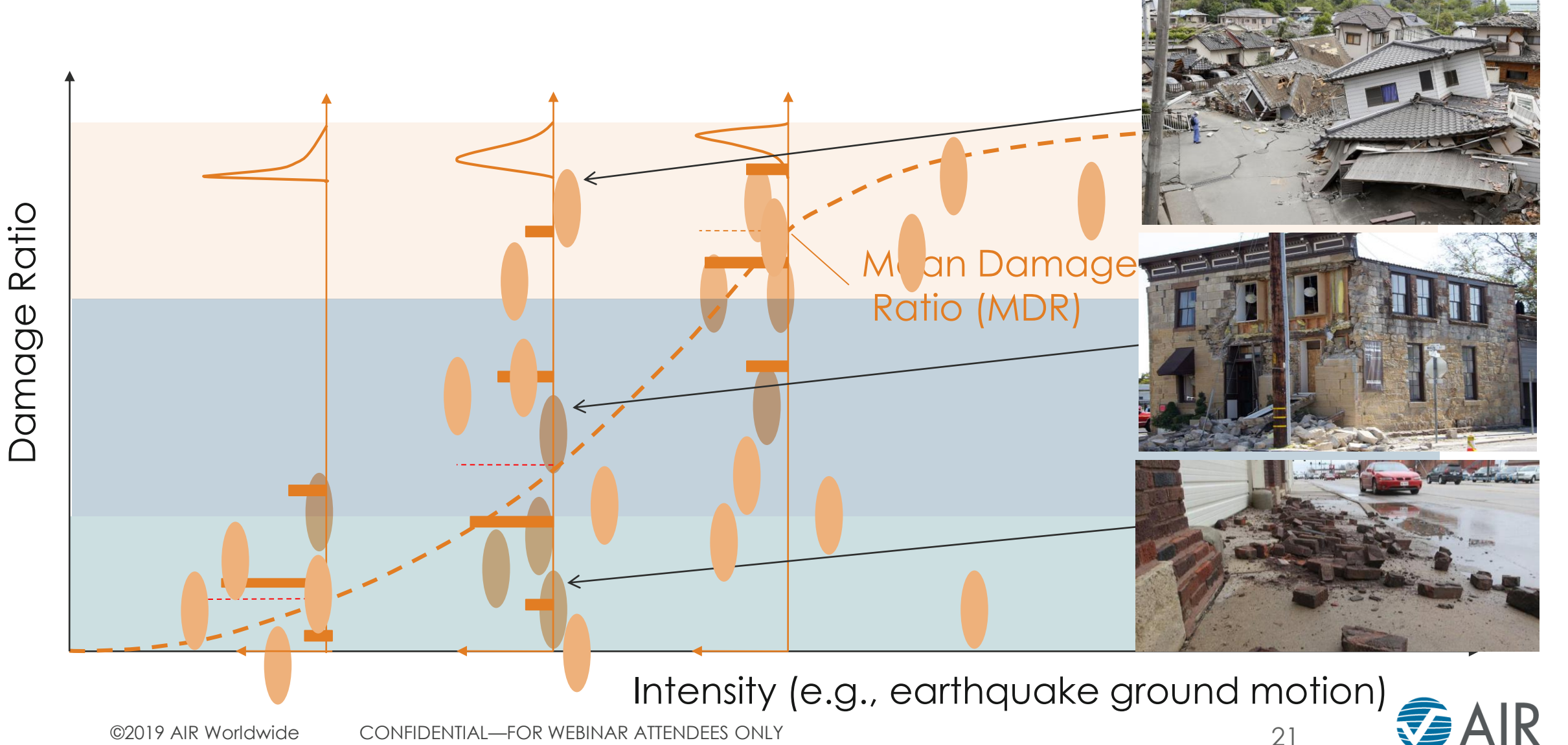

#### Sample Damage Distributions Around Each Mean Damage Ratio (MDR)

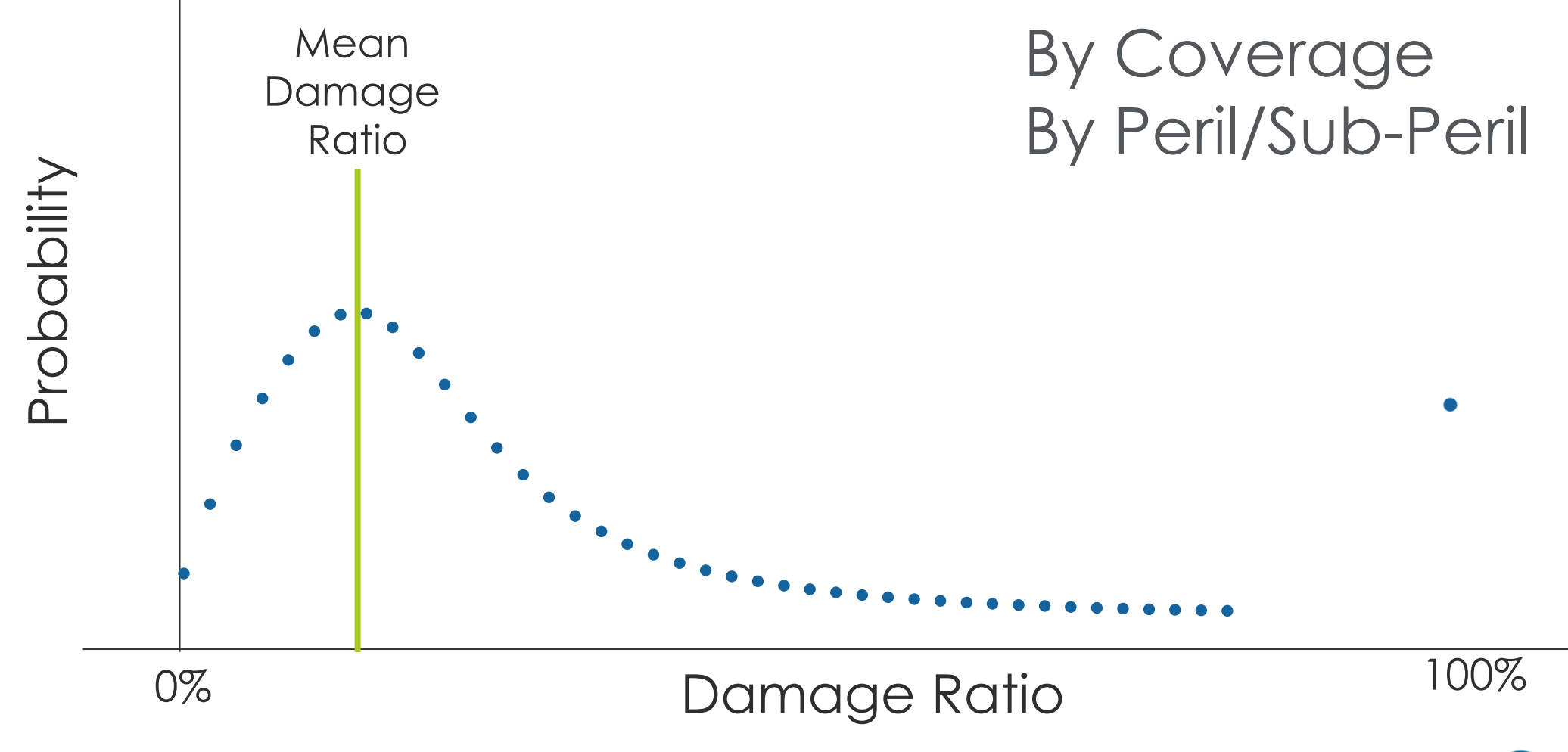

$$
22\overline{ }
$$

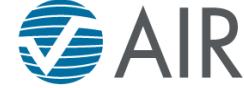

#### Add the Newly Created Model to an Event Set in Touchstone and Use Seamlessly

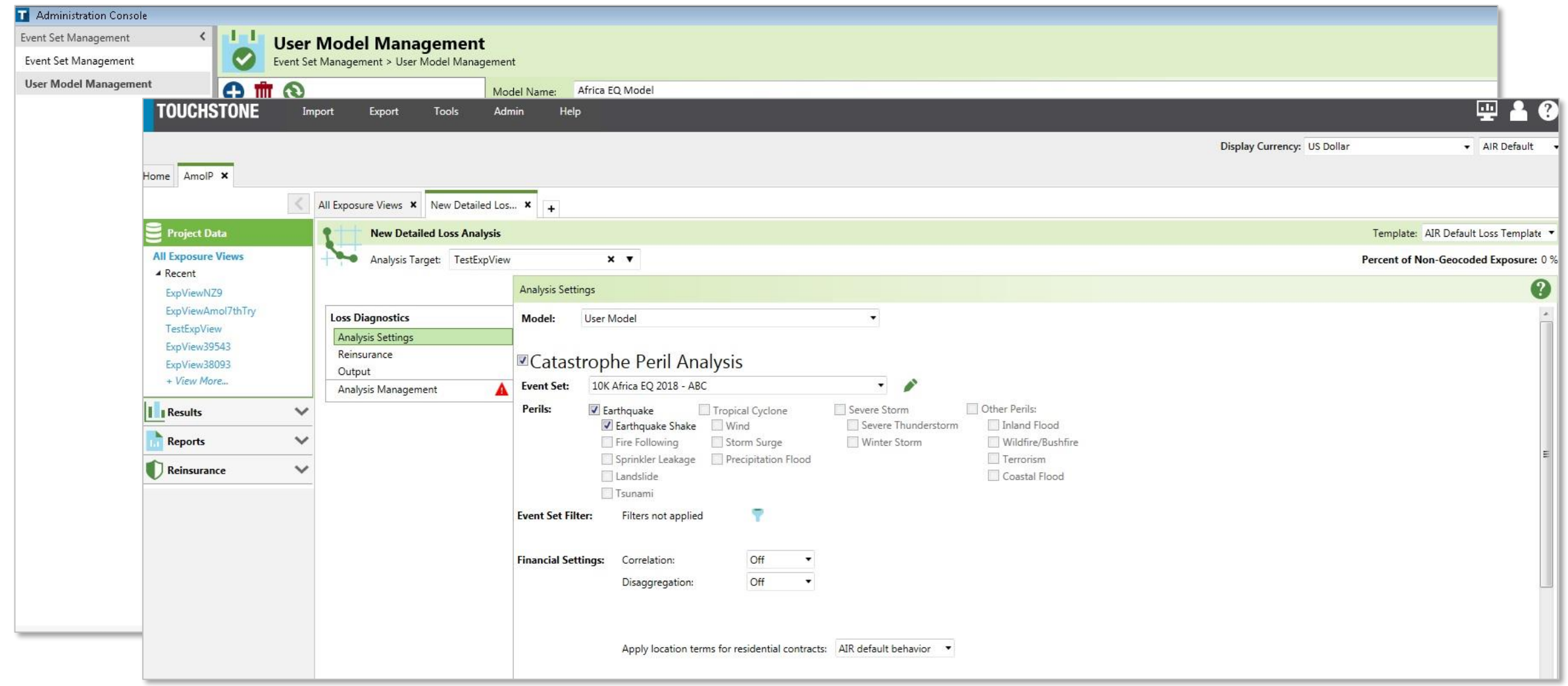

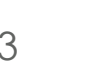

 $\widehat{\mathbb{Z}}$  AIR

#### Illustration of Custom Model Development Process

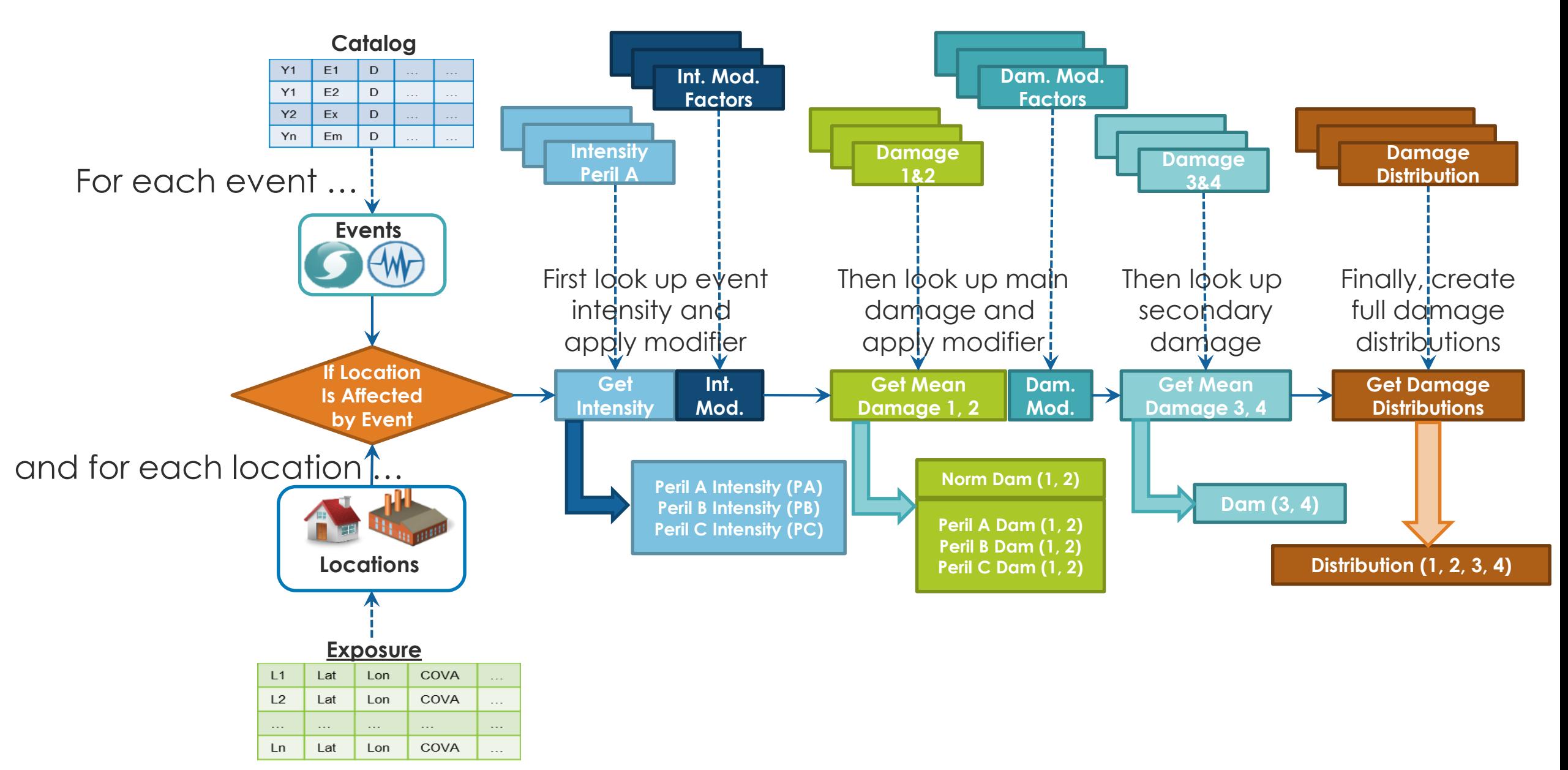

#### Model Builder Toolkit Includes Everything You Need to Get Started

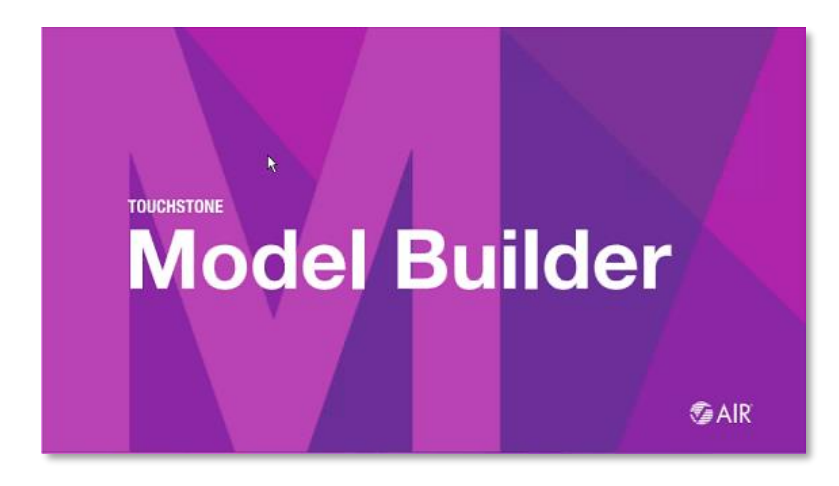

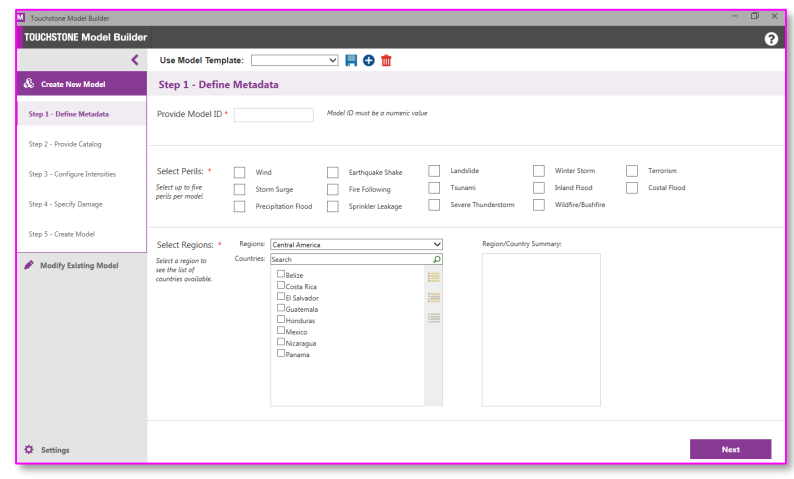

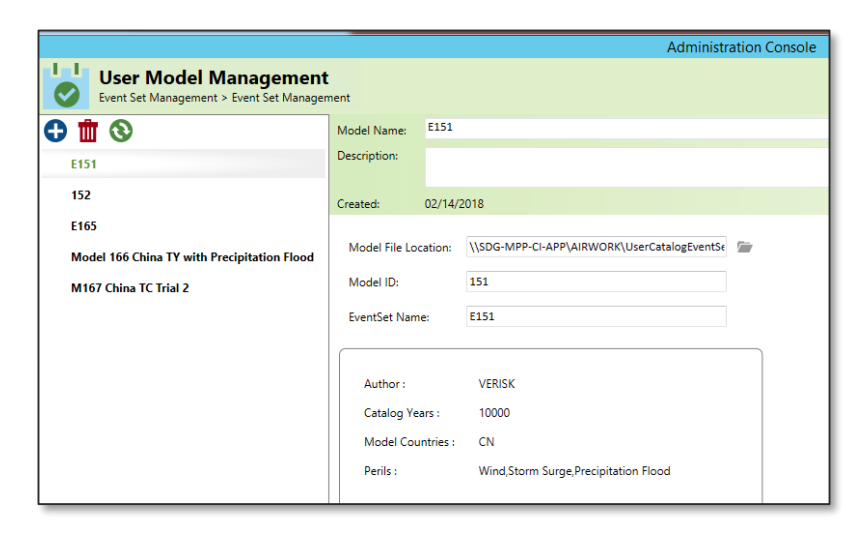

**TOUCHSTONE®** 

**Detailed Documentation** 

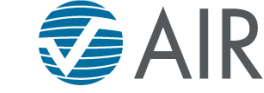

# Demo

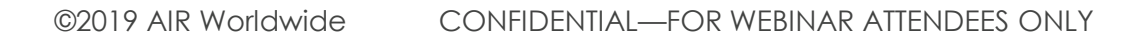

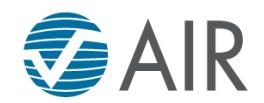

#### In the Future, We Envision a Centralized Place to Manage and Share Custom Models

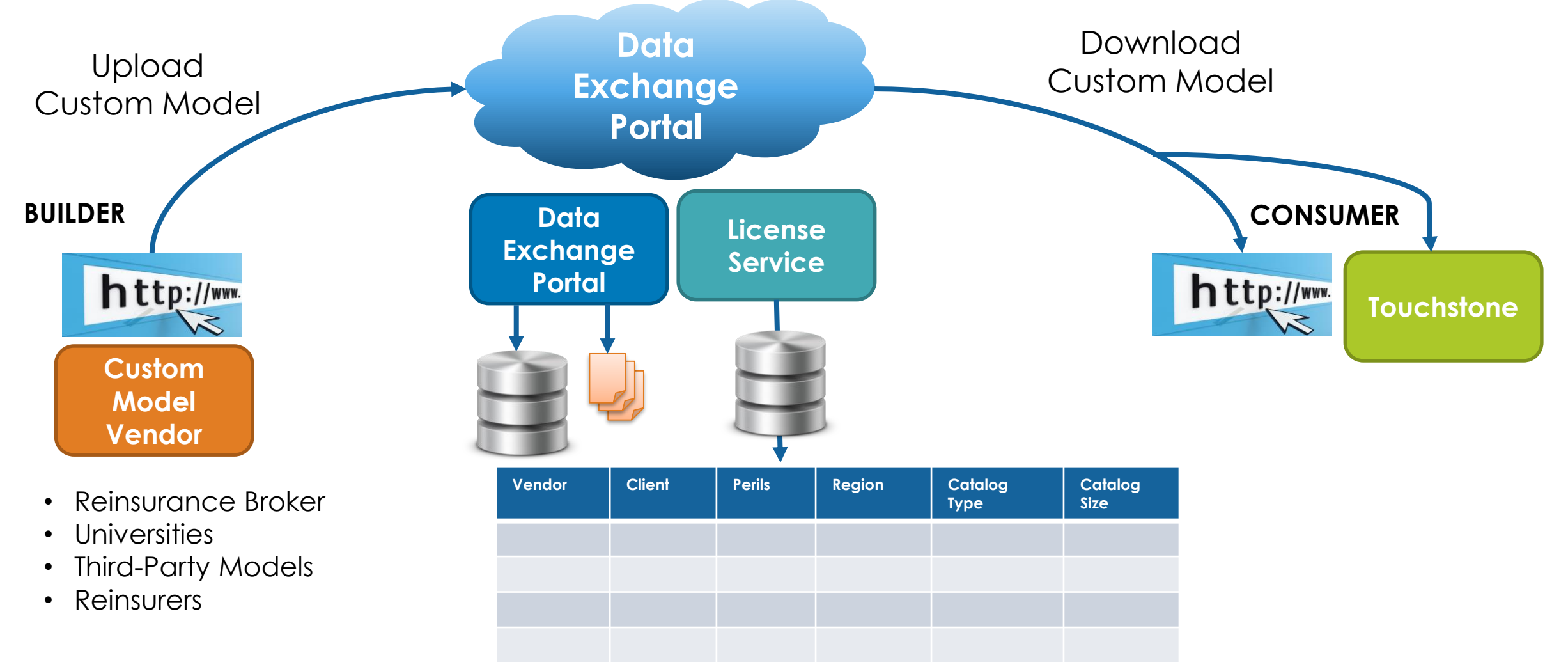

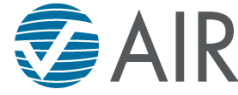

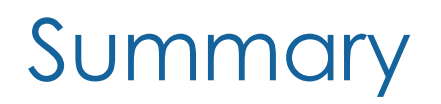

AIR offers you easy, flexible ways to create your own view of risk.

Touchstone fuels business agility and innovation by enabling you to bring together internal and external views of risk on one holistic platform.

Model Builder is designed to make it easier than ever to create and share independent, transparent views of risk.

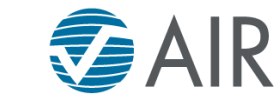

# Questions?

©2019 AIR Worldwide CONFIDENTIAL—FOR WEBINAR ATTENDEES ONLY

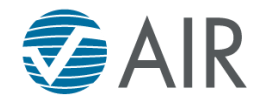